## INSTRUCCIONES DEL LLENADO DE LA SOLICITUD DE BAJA/DESACTIVACIÓN

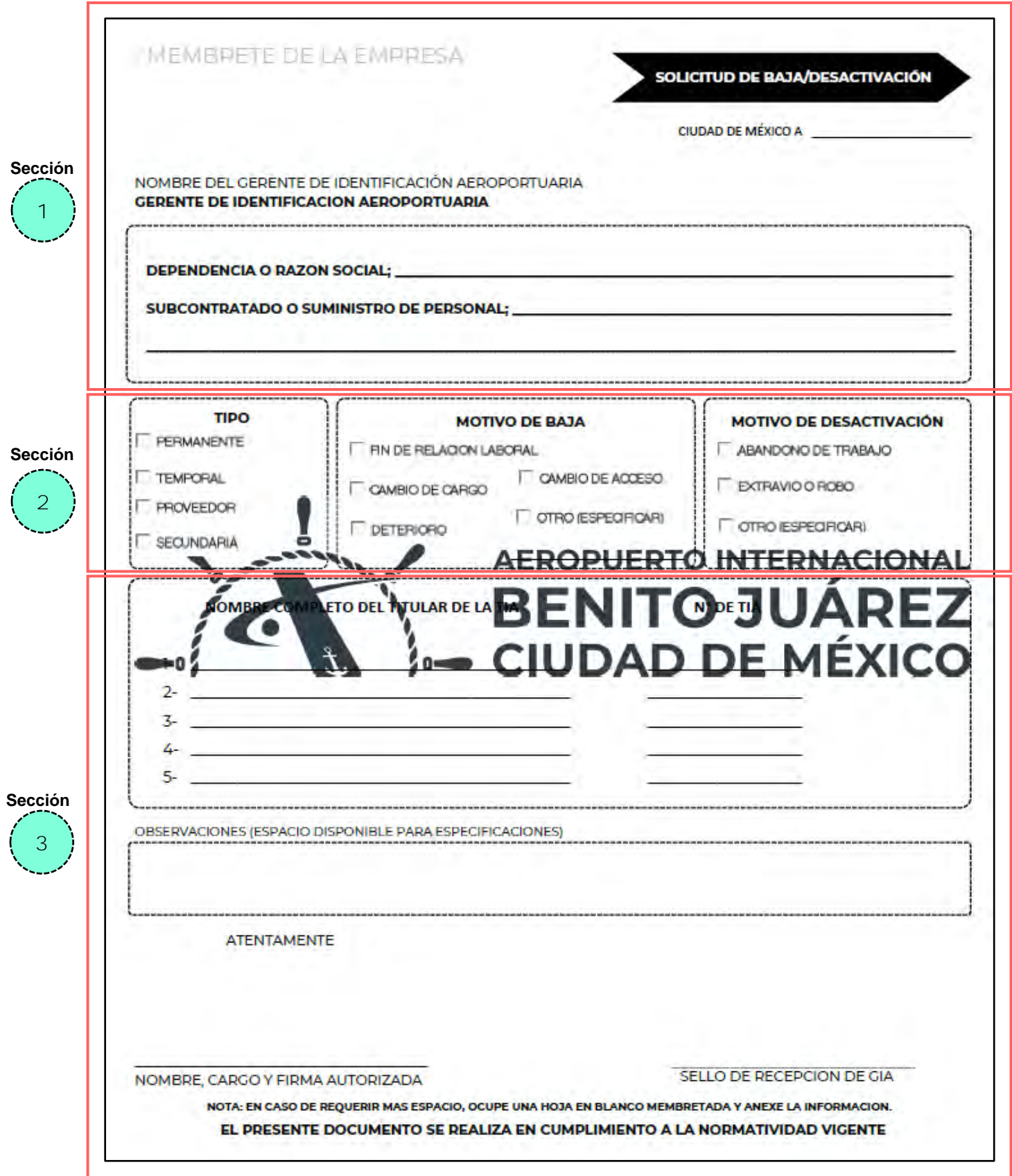

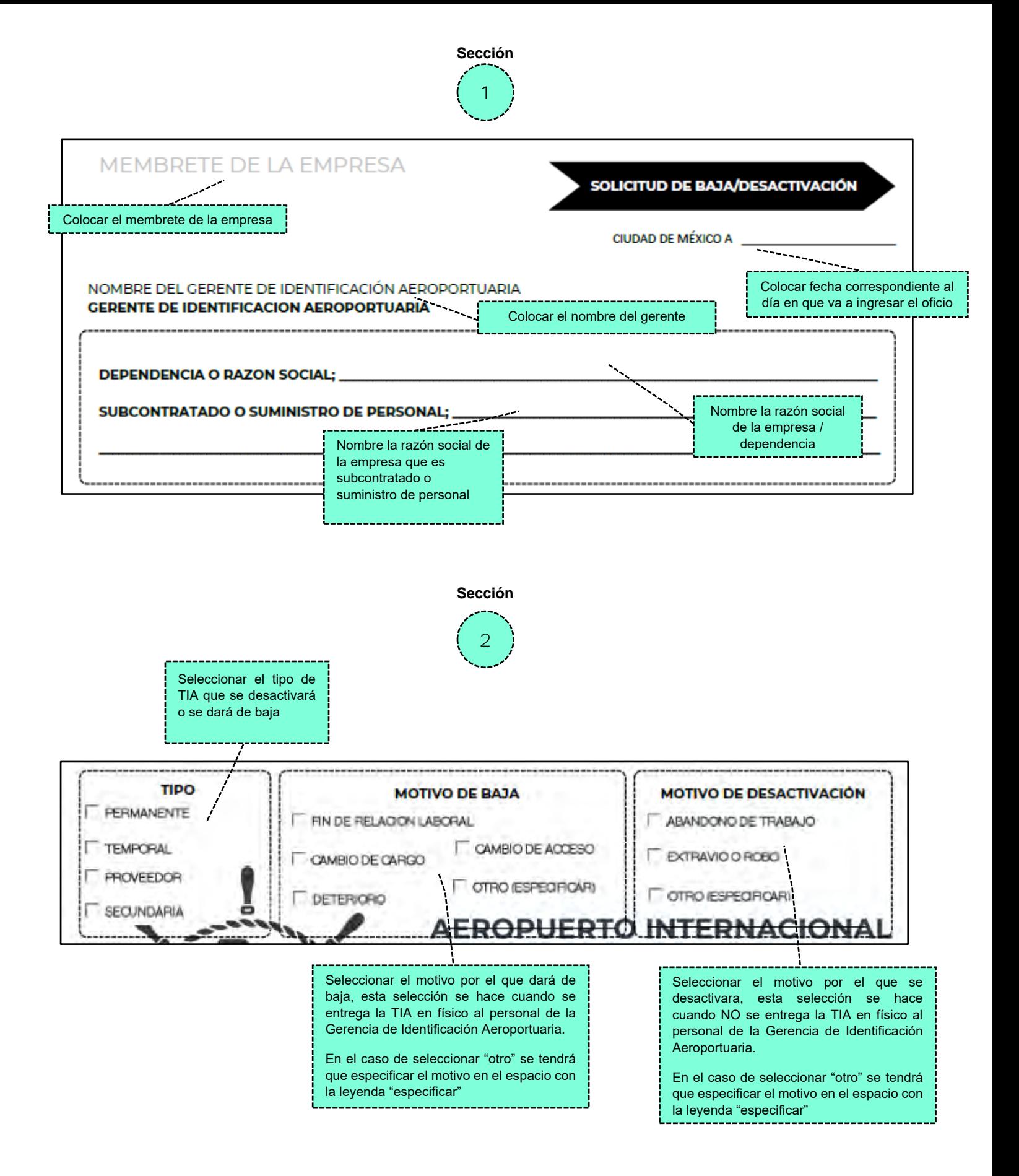

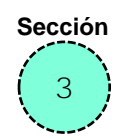

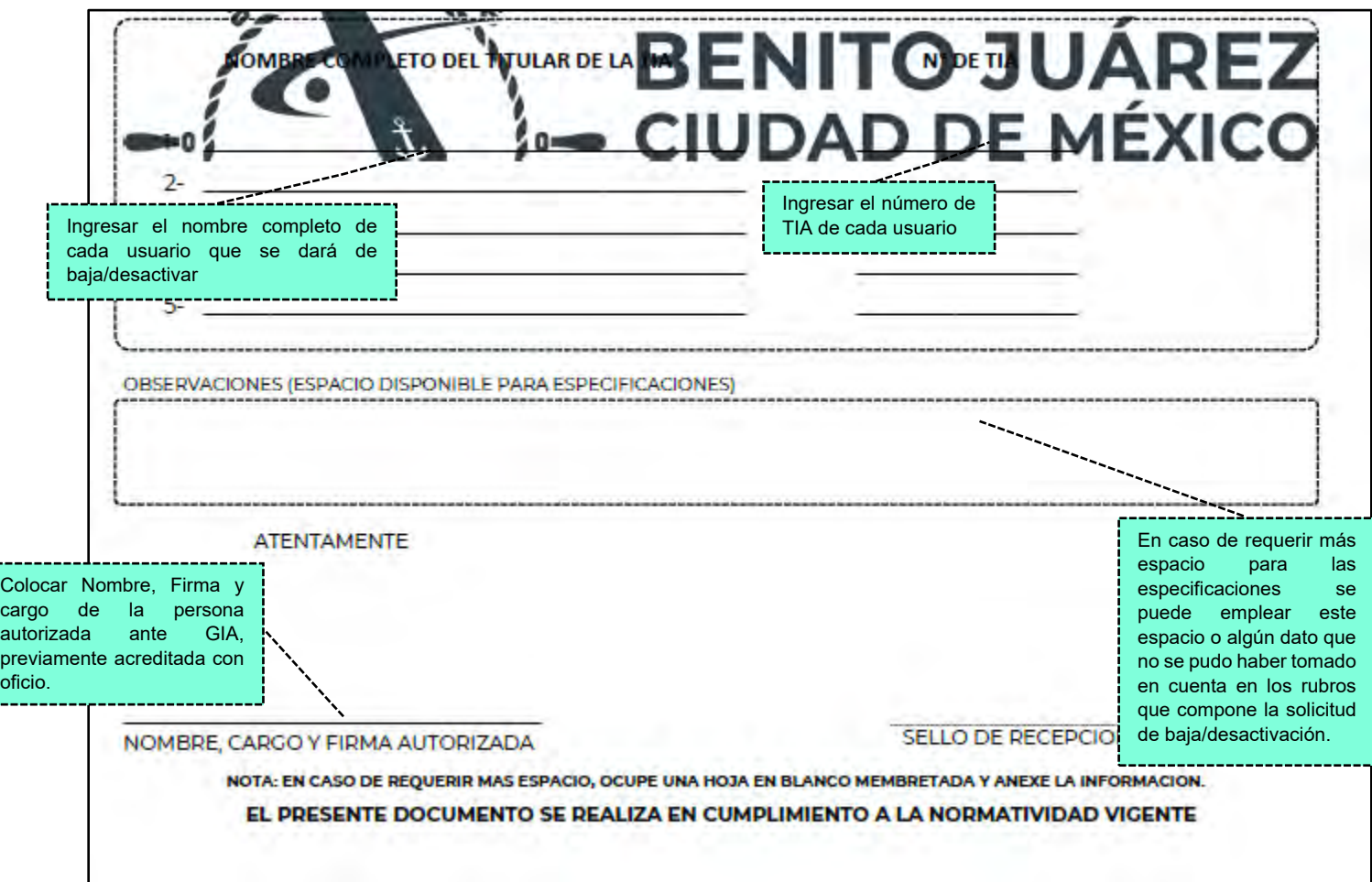

Para descargar la solicitud de baja/desactivación editable da clic **[aquí](https://www.aicm.com.mx/archivos/negocios/tramites/Formato_Baja_Desactivacion_20231018.docm)**

ſ

|<br>|<br>|<br>|<br>|